# <span id="page-0-0"></span>Neural Networks Workshop

### Tony Allen

Department of Mathematics Purdue University

July 1, 2019

**PURDUE** TY-

 $299$ 

4 0 8

- <span id="page-1-0"></span>Goodfellow, Bengio, Courville's Deep Learning <https://www.deeplearningbook.org/>
- **Firancis Chollet's Deep Learning with Python [https://github.com/](https://github.com/fchollet/deep-learning-with-python-notebooks)** [fchollet/deep-learning-with-python-notebooks](https://github.com/fchollet/deep-learning-with-python-notebooks)
- ▶ Dr. Buzzard MA598 Course Notes <https://www.math.purdue.edu/~buzzard/MA598-Spring2019/>
- ▶ Nick Winovich's SIAM@Purdue TensorFlow Workshop <https://www.math.purdue.edu/~nwinovic/workshop.html>

 $\Omega$ 

**∢ ロ ▶ . ∢ 母 ▶ . ∢ ヨ ▶** 

<span id="page-2-0"></span>Machine Learning shifts the paradigm from programming for answers to programming to discover rules.

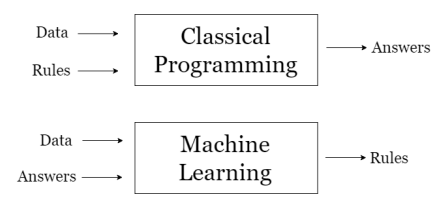

Diagram adapted from Francis Chollet's Deep Learni[ng](#page-1-0) [wi](#page-3-0)[th](#page-1-0) [P](#page-2-0)[y](#page-3-0)[tho](#page-0-0)[n](#page-33-0)

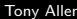

### <span id="page-3-0"></span>Artificial Neuron: The building blocks of a neural network

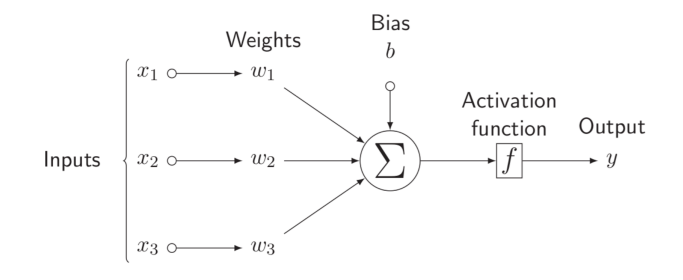

Mathematically,  $y = f(w_1x_1 + w_2x_2 + w_3x_3 + b)$  $= f(\mathbf{w}^T \mathbf{x} + b)$ 

Diagram from Nick Winovich

### Artificial Neuron: The building blocks of a neural network

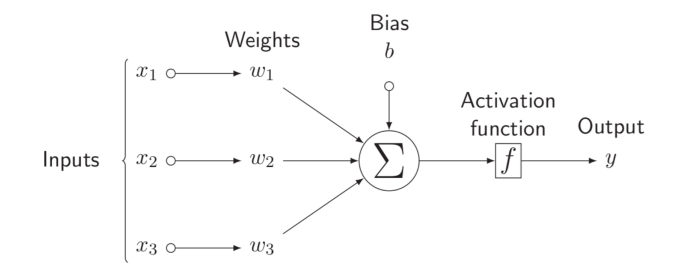

Mathematically, 
$$
y = f(w_1x_1 + w_2x_2 + w_3x_3 + b)
$$

$$
= f(\mathbf{w}^T \mathbf{x} + b)
$$

Diagram from Nick Winovich

 $\Omega$ 

 $\leftarrow$ 

### Neural Networks

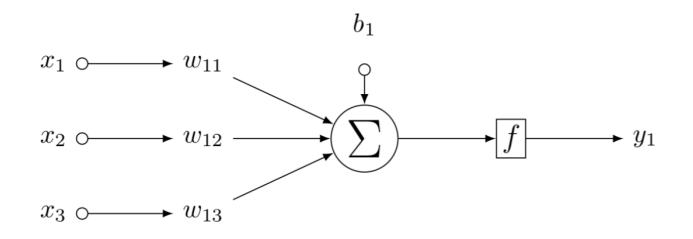

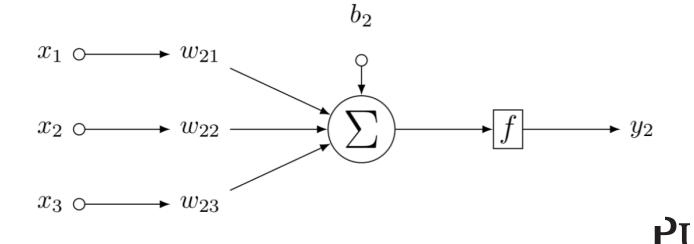

 $Y_{\alpha}$ 

 $299$ 

U

Þ

K ロ ⊁ K 倒 ≯ K 差 ≯ K

We can combine the corresponding equations

$$
y_1 = f(\mathbf{w_1}^T \mathbf{x} + b_1)
$$
  

$$
y_2 = f(\mathbf{w_2}^T \mathbf{x} + b_2)
$$

into one matrix-vector product equation

$$
\mathbf{y} = f(\mathbf{W}\mathbf{x} + \mathbf{b})
$$

If we have N inputs and M outputs, then W is a **Dense**  $M \times N$  matrix.

(for the picky:  $f$  is applied element-wise)

つひひ

# Dense (Fully Connected) Layer

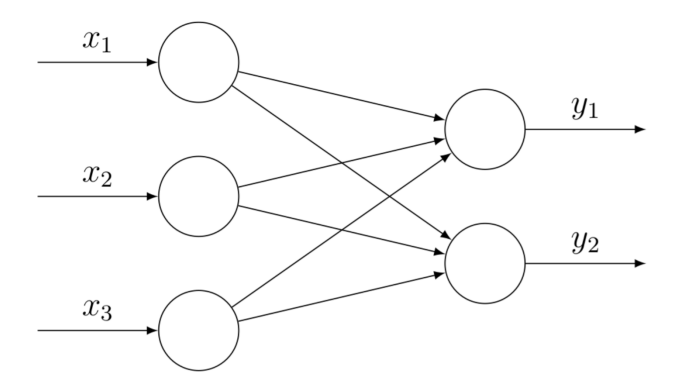

**JRDUE** Y.

 $299$ 

Diagram from Nick Winovich

4 0 3

Tony Allen **[NN Workshop](#page-0-0) MILION Allen Allen Allen** July 1, 2019 7 / 30

 $\leftarrow \equiv$ 

### Network Depth

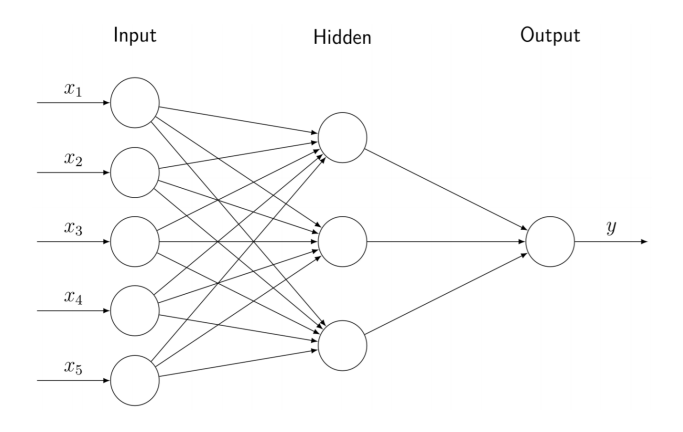

 $y = f_2(\mathbf{W}_2(f_1(\mathbf{W}_1\mathbf{x} + \mathbf{b}_1)) + \mathbf{b}_2)$ 

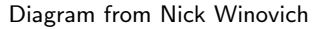

 $\mathbf{Y}$ 

 $299$ 

 $\leftarrow$ 

Tony Allen [NN Workshop](#page-0-0) July 1, 2019 8 / 30

 $\leftarrow \equiv$ 

### Network Depth

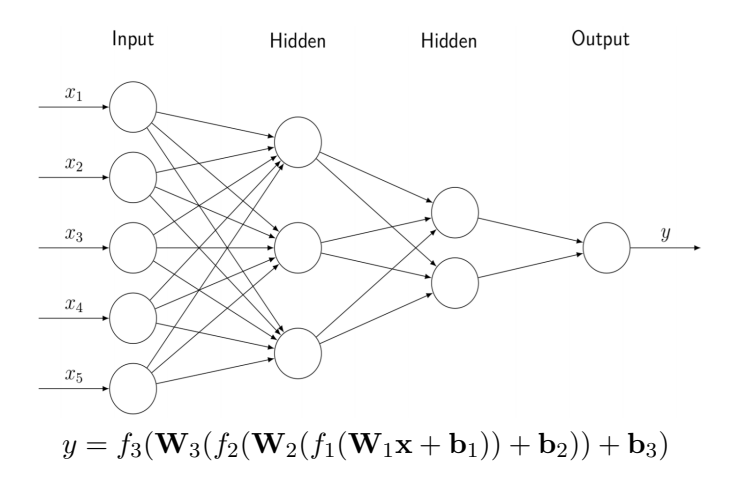

Diagram from Nick Winovich

4 0 8

 $\leftarrow \equiv$ 

**RDUE** 

 $299$ 

# A Word on Activation Functions

Activation functions are a fundamental component of network architecture; they allow for non-linear modeling capacity, and control the gradient flow that guide training.

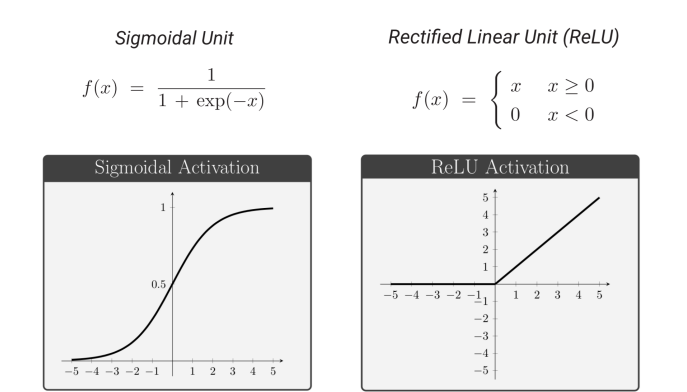

Goal: Learn weights so the network gives desired output

Everything today will be Supervised Learning:

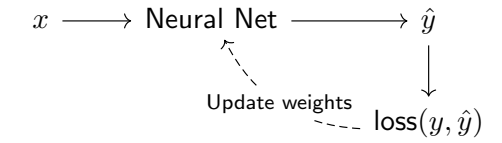

Adjust weights  $w_{i,j}$  to minimize the loss

### From calculus: The greatest decrease in a function is in the direction opposite of the gradient.

Let  $\theta$  be all the parameters (weights and biases) and E be total loss over all data. Then iteratively apply a method called Gradient Descent:

$$
\theta_{k+1} = \theta_k - \alpha_k \nabla E_{\theta_k}
$$

However, computing gradient of loss over all data can be expensive. So instead compute it over random subsets of data (batches). This leads to Stochastic Gradient Descent algorithms.

From calculus: The greatest decrease in a function is in the direction opposite of the gradient.

Let  $\theta$  be all the parameters (weights and biases) and E be total loss over all data. Then iteratively apply a method called Gradient Descent:

$$
\theta_{k+1} = \theta_k - \alpha_k \nabla E_{\theta_k}
$$

However, computing gradient of loss over all data can be expensive. So instead compute it over random subsets of data (batches). This leads to Stochastic Gradient Descent algorithms.

From calculus: The greatest decrease in a function is in the direction opposite of the gradient.

Let  $\theta$  be all the parameters (weights and biases) and E be total loss over all data. Then iteratively apply a method called Gradient Descent:

$$
\theta_{k+1} = \theta_k - \alpha_k \nabla E_{\theta_k}
$$

However, computing gradient of loss over all data can be expensive. So instead compute it over random subsets of data (batches). This leads to Stochastic Gradient Descent algorithms.

How do we compute the gradient, i.e.  $\frac{\partial E}{\partial \mu}$  $rac{\partial}{\partial w_{ij}}$ ? The answer: Chain Rule!

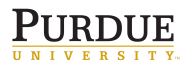

 $299$ 

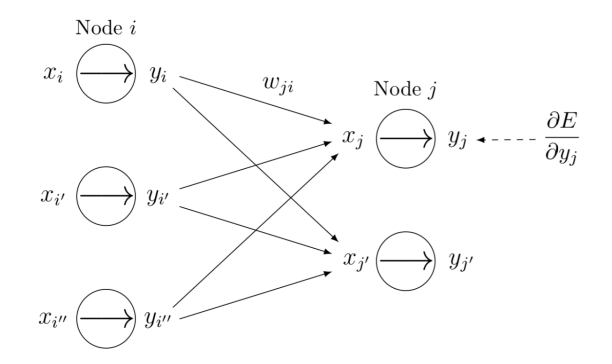

Υ.

 $299$ 

Diagram from Nick Winovich

 $\leftarrow$ 

Tony Allen [NN Workshop](#page-0-0) July 1, 2019 14 / 30

不适

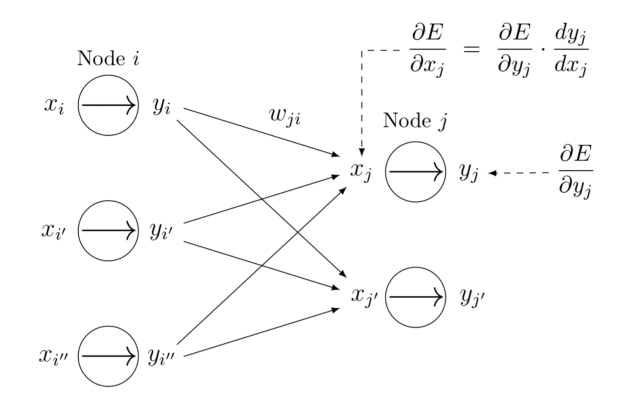

Diagram from Nick Winovich

 $299$ 

Tony Allen [NN Workshop](#page-0-0) July 1, 2019 15 / 30

不适

 $\leftarrow$ 

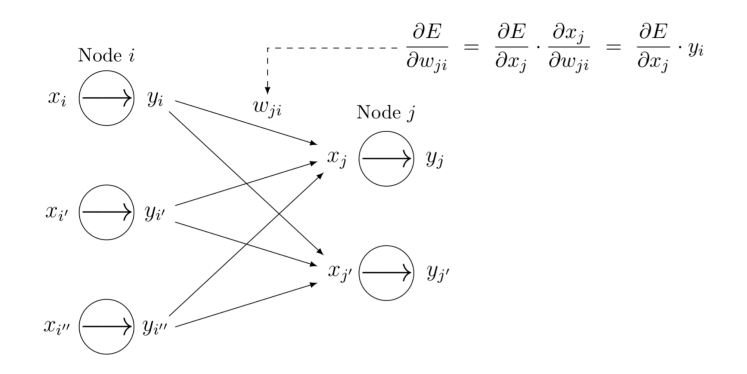

 $299$ 

Diagram from Nick Winovich

 $\leftarrow$ 

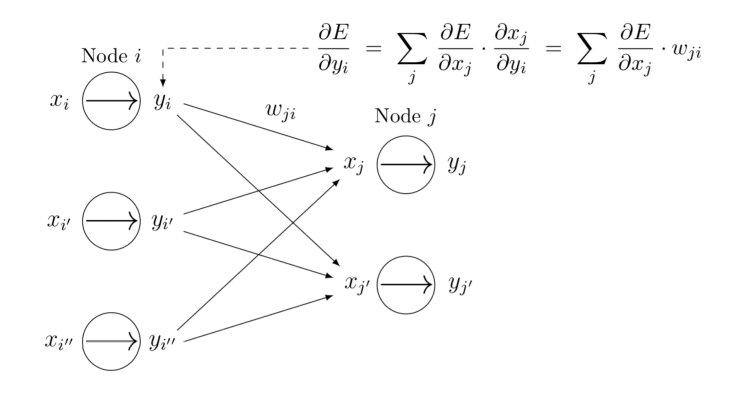

Diagram from Nick Winovich

 $299$ 

Tony Allen [NN Workshop](#page-0-0) July 1, 2019 17 / 30

The Notebook to follow along can be found on the Workshop homepage: [https:](https://engineering.purdue.edu/ChanGroup/MLworkshop2019.html)

[//engineering.purdue.edu/ChanGroup/MLworkshop2019.html](https://engineering.purdue.edu/ChanGroup/MLworkshop2019.html)

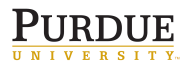

In some cases, a network can learn too much. That is, it can learn to perform well on the training data, but fail to generalize to testing data. Solutions include Regularization and Dropout.

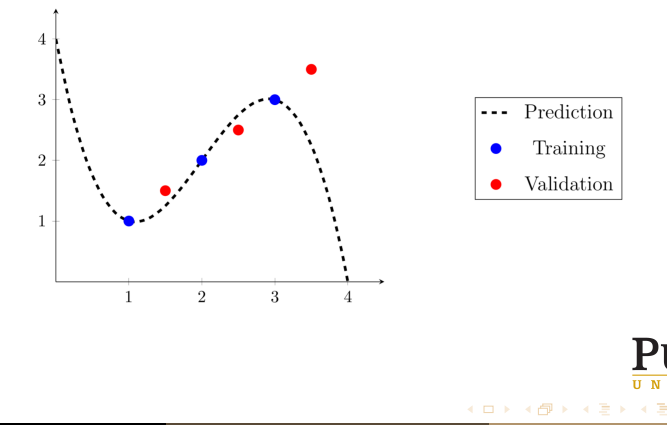

Regularization adds a penalty for large weights to the loss function. Commonly, we use

- $\blacktriangleright$   $L_1$  norm, which encourages sparsity
- $L_2$  norm, which encourages small weights

 $\textsf{loss} = \textsf{loss} + \lambda \|\theta\|_1$  (or  $\|\theta\|_2$ )

Dropout temporarily ignoring random nodes (with fixed probability  $p$ ) during each training iteration. Ensures no individual node dominates.

In this exercise, we will try to improve the previous model by adding dropout. You should use the Keras Documentation (<https://keras.io/>) to create a network with at least 2 hidden layers that use dropout. Plot the training loss and print the test accuracy, and compare to the previous model.

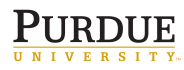

つへへ

# Convolutional Neural Networks (CNNs)

CNNs are useful when the data is spatially structured (e.g. images).

The key concept behind CNNs is that of kernels/filters. These are used in hand-crafted feature detection.

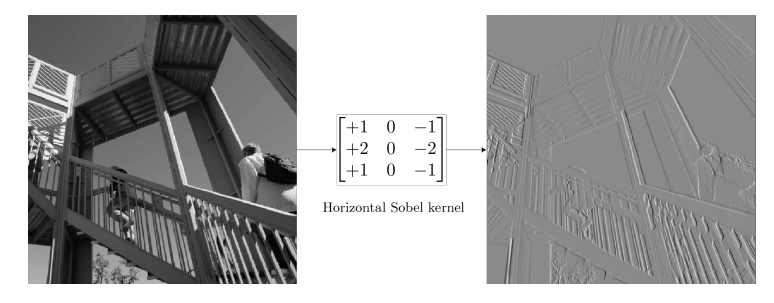

What are good, distinguishing features? How do we mathematically extract such features?

https://towardsdatascience.com/intuitively-understanding-convolutionslearning-1f6f42faee1

### Convolution

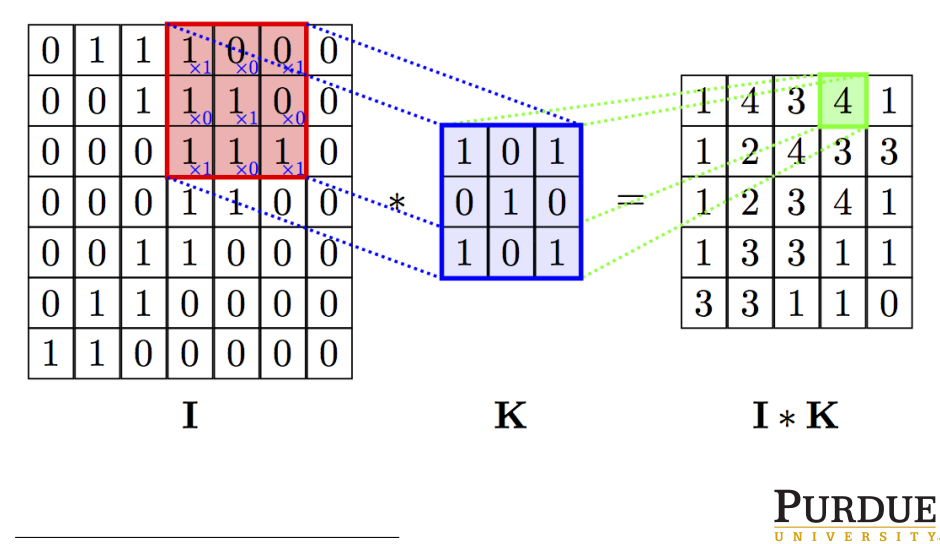

https://github.com/PetarV-/TikZ/tree/master

4 0 8

Tony Allen [NN Workshop](#page-0-0) July 1, 2019 23 / 30

 $QQQ$ 

Let 
$$
I = \begin{bmatrix} 1 & 2 & 0 & 1 & 3 \\ 2 & 0 & 1 & 4 & 0 \\ 7 & 0 & 9 & 5 & 5 \\ 8 & 5 & 2 & 6 & 0 \\ 8 & 0 & 0 & 1 & 4 \end{bmatrix}
$$
 and  $K = \begin{bmatrix} 1 & 1 & 0 \\ 0 & 0 & 0 \\ 0 & 0 & 2 \end{bmatrix}$ .  
\nWhat is  $(I * K)(1, 1)$ ?  
\nWhat is the size of  $I * K$ ?

K □ ▶ K @ ▶ K 할 > K 할 > → 할 → ⊙ Q @

### Matrix View

In practice, we perform a convolution as one large matrix-vector product that does all the work in one go.

$$
I = \begin{bmatrix} 1 & 2 & 0 & 1 & 3 \\ 2 & 0 & 1 & 4 & 0 \\ 7 & 0 & 9 & 5 & 5 \\ 8 & 5 & 2 & 6 & 0 \\ 8 & 0 & 0 & 1 & 4 \end{bmatrix} \text{ and } K = \begin{bmatrix} 1 & 1 & 0 \\ 0 & 0 & 0 \\ 0 & 0 & 2 \end{bmatrix}.
$$

$$
I * K = \begin{bmatrix} 1 & 1 & 0 & \cdots & 2 & 0 & 0 & \cdots & 0 \\ 0 & 1 & 1 & \cdots & 0 & 2 & 0 & \cdots & 0 \\ 0 & 0 & 1 & \cdots & 0 & 0 & 2 & \cdots & 0 \\ \vdots & \vdots & \vdots & \vdots & \vdots & \vdots & \vdots & \vdots \\ 0 & 0 & 0 & \cdots & 1 & 1 & 0 & \cdots & 2 \end{bmatrix} \begin{bmatrix} 1 \\ 2 \\ 0 \\ \vdots \\ 9 \\ \vdots \\ 9 \\ \vdots \\ 1 \end{bmatrix} = \begin{bmatrix} 21 \\ 12 \\ 11 \\ \vdots \\ 22 \end{bmatrix}
$$

K ロ ▶ K 레 ≯ K X B X X X 를 → 2000 D → 2000

Words: Toeplitz, Sparse

Key Ideas of a CNN:

- Instead of expensive dense matrix-vector products, do convolutions
- Everything else stays the same (activation functions, training, etc.) CNNs scale very well to large images because of their sparse connections and natural space invariance.

Of course I have skipped some details, so let me touch on those:

- $\triangleright$  Stride
- $\triangleright$  Padding
- $\triangleright$  Pooling

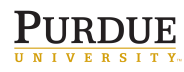

Key Ideas of a CNN:

- Instead of expensive dense matrix-vector products, do convolutions
- Everything else stays the same (activation functions, training, etc.) CNNs scale very well to large images because of their sparse connections and natural space invariance.

Of course I have skipped some details, so let me touch on those:

- $\blacktriangleright$  Stride
- Padding
- Pooling

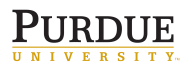

<span id="page-30-0"></span>When defining a convolution, we need to specify how fast and to what extent the kernel slides over the image. This is the stride and padding, respectively. Both of these determine the size of the output.

In Keras,

- $\triangleright$  "strides = 2", determines how many pixels the kernel moves at a time (in this case two)
- $\triangleright$  "padding  $=$  same" puts zeros around the image so that the output is the same size as the input. Called zero-padding.
- $\triangleright$  "padding  $=$  valid" puts zeros in the necessary places so that the convolution stays valid

Often, we care about the existence of a feature. Max Pooling is one way to reduce dimensionality while keeping information about the existence of a feature.

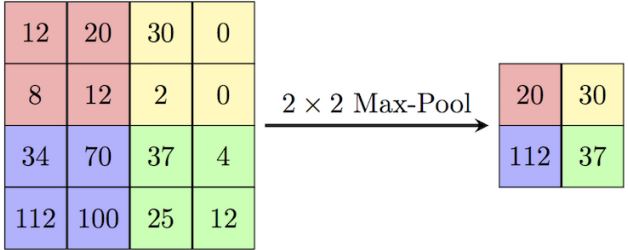

In my experience, you see this applied after a stride  $= 1$  convolution with zero-padding.

https://computersciencewiki.org/index.php/Max-po[olin](#page-30-0)[g](#page-32-0) a service as a service

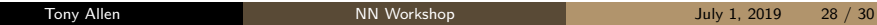

<span id="page-32-0"></span>In this exercise, we implement a CNN and see how much better it performs on our image classification task.

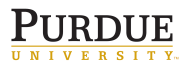

 $\Omega$ 

 $\leftarrow$ 

<span id="page-33-0"></span>Fin.

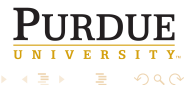

Tony Allen [NN Workshop](#page-0-0) July 1, 2019 30 / 30

メロト メタト メミト メミト